Subject: How do I display the "Parent Field" (s) of the linked entities instead of their Primary Keys in a LI Posted by [rafs](https://forum.radicore.org/index.php?t=usrinfo&id=2119) on Tue, 01 Sep 2015 01:42:01 GMT [View Forum Message](https://forum.radicore.org/index.php?t=rview&th=1620&goto=4965#msg_4965) <> [Reply to Message](https://forum.radicore.org/index.php?t=post&reply_to=4965)

When two tables are cross linked in a joining table using meaningless technical keys, the LINK1 needs fields from the outer and inner tables, but how?

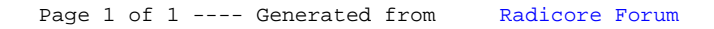